## **Elaborazione delle immagini**

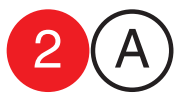

Esercizio 2

Riprodurre l'impaginazione e la composizione tipografica dell'esempio, mantenendo carattere e proporzioni tipografiche, utilizzando testi generici.

Nel secondo foglio (B) evidenziare le caratteristiche di font, corpo, interlinea, allineamenti, colonne ecc.

collaboratori<br>Francesco Gioia<br>Giuseppe Massaro collaborator Francesco Gioia Giuseppe Massaro

**Cmputer Grafica** docente Antonio Giancontier

Cmputer Grafica<br>docente Antonio Giancontieri

data consegna

cognome / nome

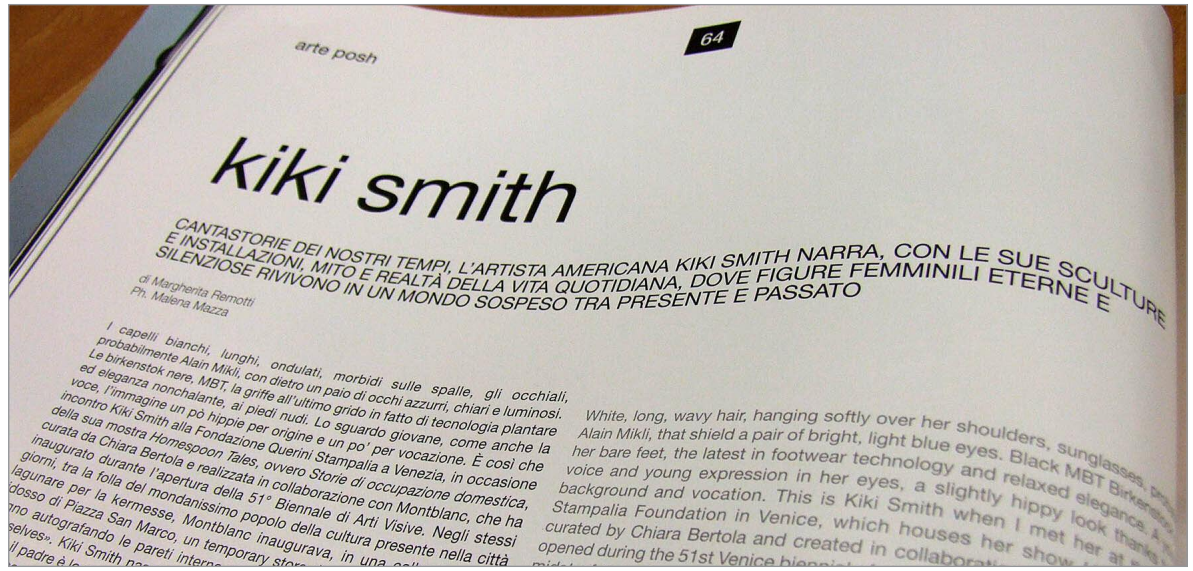